# **AD0-E703**<sup>Q&As</sup>

Adobe Certified Expert - Magento Commerce Developer

# Pass Adobe AD0-E703 Exam with 100% Guarantee

Free Download Real Questions & Answers PDF and VCE file from:

https://www.leads4pass.com/ad0-e703.html

100% Passing Guarantee 100% Money Back Assurance

Following Questions and Answers are all new published by Adobe
Official Exam Center

- Instant Download After Purchase
- 100% Money Back Guarantee
- 365 Days Free Update
- 800,000+ Satisfied Customers

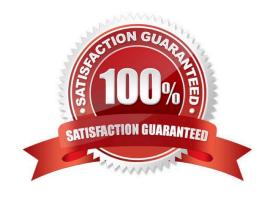

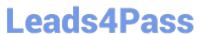

#### **QUESTION 1**

How do you obtain customer information in a JavaScript module?

- A. Magento does not expose customer information in JavaScript for security reasons
- B. By sending an AJAX request to the url: /customer/account/info/?json=1
- C. By using customerData.get(`customer\\') call, where customerData is an instance of Magento\_Customer/ js/customerdata
- D. Customer information is available in localStorage and be retrieved by calling window.localStorage.getItem(`customer\\')

Correct Answer: C

#### **QUESTION 2**

Magento 2\\'s architecture uses code to bootstrap a custom module that resides in app/code.

What two files are required to make a module usable? (Choose two.)

- A. Helper/Data.php
- B. etc/config.xml
- C. etc/module.xml
- D. registration.php

Correct Answer: CD

# **QUESTION 3**

What is a valid use case for an around plugin?

- A. The execution of the pluginized method must be suppressed
- B. The arguments of the before plugins must be modified
- C. The arguments of the after plugins must be modified
- D. The execution of the before and after plugins must be suppressed

Correct Answer: D

### **QUESTION 4**

You are building CLI that use the console to create a customer account with our custom command, Adding a new

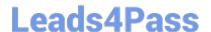

## https://www.leads4pass.com/ad0-e703.html

2024 Latest leads4pass AD0-E703 PDF and VCE dumps Download

command to CLI is based on passing on the argument from the XML level to the class. Dependency Injection comes in handy here, you create the file app/code/Mycompany/Customer/etc/di.xml with the following content:

What is the correct in below?

- A. Magento\Framework\Console\CommandList
- B. Magento\Framework\Console
- C. Magento\Framework\CommandList
- D. Magento\Framework\CommandList\Console

Correct Answer: A

#### **QUESTION 5**

How do you instruct Magento to enable a new module?

- A. bin/magento module:enable MyCompany\_MyModule
- B. Magento automatically enables all new modules.
- C. Go to Admin > System > Module Management.
- D. Add MyCompany\_MyModule to the setup\_module table.

Correct Answer: A

Latest AD0-E703 Dumps

AD0-E703 PDF Dumps

AD0-E703 Study Guide